**Baader Bank Aktiengesellschaft** Weihenstephaner Straße 4

85716 Unterschleißheim Deutschland T 00800 00 222 337\*

F +4989 5150 2442 service@baaderbank.de https://www.baaderbank.de

\* Kostenlose Telefonnummer aus dem (inter-) nationalen Festnetz. Für Anrufe aus anderen nauonalen Festnetz. Fur Annue at<br>Netzen können Gebühren anfallen

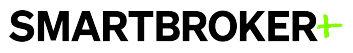

Smartbroker AG Ritterstraße 11 10969 Berlin service@smartbrokerplus.de

#### Bitte unterschrieben zurücksenden an:

**Smartbroker AG** Kundenservice Ritterstraße 11 10969 Berlin Deutschland

# **Antrag auf Ausstellung einer Verlustbescheinigung**

**Bitte beachten Sie, dass die Beantragung nur bis zum 15. Dezember des laufenden Jahres möglich ist!**

Stammnummer:

#### **1.Angaben Depotinhaber**

 $\Box$  Frau  $\Box$  Herr Titel: Vorname:

Name:

Geburtsdatum:

Name: Geburtsdatum:

*Angaben Ehegatte, nur bei Gemeinschaftsdepot erforderlich*

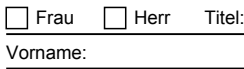

*Bitte Meldeanschrift/Wohnsitzadresse angeben* Adresszusatz (c/o):

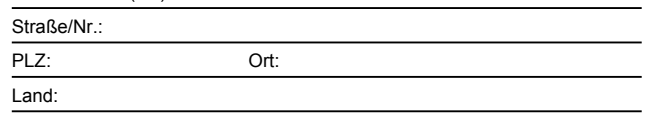

*Bei abweichender Versandanschrift ausfüllen:*

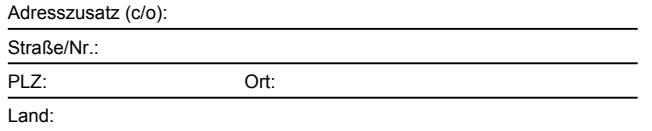

Ich/wir beantragen eine Verlustbescheinigung für das laufende Kalenderjahr.

Mein/unser Auftrag betrifft folgende Verlusttöpfe\*

Verlusttopf "Aktien" und Verlusttopf "Sonstige" oder

Verlusttopf "Aktien" oder

 $\Box$  Verlusttopf "Sonstige"

\* Bitte kreuzen Sie entweder Verlusttopf "Aktien" und Verlusttopf "Sonstige" an oder aber wählen eine der beiden Alternativen Verlusttopf "Aktien" oder Verlusttopf "Sonstige". Bitte senden Sie uns dieses Formular im Original zurück.

### **2. Unterschrift**

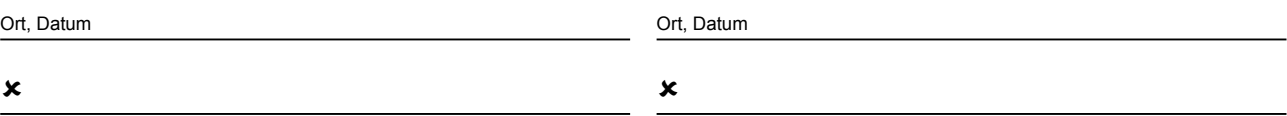

Unterschrift erster Depot-/Kontoinhaber

## **3. Zusätzliche Erläuterung**

- Eine Verlustbescheinigung kann immer nur für den Zeitraum eines gesamtenKalenderjahres beantragt werden. In ihr werden die Verluste bescheinigt, die bankseitig nicht mit den während des Kalenderjahres erzielten Kapitalerträgen - auch rückwirkend - verrechnet werden konnten. Die Bescheinigung erfolgt getrennt nach Verlusten aus derVeräußerung von Aktien (Verlusttopf "Aktien") und anderen Wertpapieren bzw. Geschäften (Verlusttopf "Sonstige").
- Um eine Bescheinigung für das laufende Jahr zu erhalten, bitten wir, uns-• dieses Formular bis spätestens 15. Dezember des laufenden Jahres einzureichen. Die Beantragung einer Verlustbescheinigung empfiehlt sich u.a., wenn im laufenden Jahr Kapitalerträge bei anderen Kreditinstituten erzielt werden, die mit Abgeltungsteuer belastet sind. Durch die Verlustbescheinigung können diese Kapitalerträge im Rahmen der steuerlichen Veranlagung vom Steuerabzug ganz oder teilweise entlastet oder - soweites sich um im Ausland vereinnahmten Kapitalerträge handelt - von der in der Veranlagung zu erhebenden Abgeltungsteuer befreit werden.

Unterschrift des Ehegatten

Eine rückwirkende Beauftragung von Verlustbescheinigungen für vorherige Steuerjahre ist nicht möglich.

- Wird eine Verlustbescheinigung erteilt, wird der betreffende Verlusttopf mit Beginn des folgenden Jahres auf "null" gestellt. Nach Ausstellung einer Verlustbescheinigung kann der darin ausgewiesene Verlust nicht wieder in den Verlusttopf eingestellt werden. Er ist in der Veranlagung geltend zu machen. Dadurch wird eine doppelte Berücksichtigung der Verluste vermieden. Wird keine Verlustbescheinigung beantragt, wird der Verlusttopf automatisch von der Bank auf das neue Kalenderjahr übertragen und mit den in diesem Kalenderjahr realisierten abzugspflichtigen Kapitalerträgen im Rahmen der gesetzlichen Regelungen verrechnet.
- Bitte reichen Sie nur einen Antrag ein, wenn tatsächlich Verluste entstanden sind.
- Für Kapitalanlagen im Betriebsvermögen werden keine Verlustbescheinigungen ausgestellt.